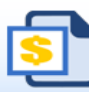

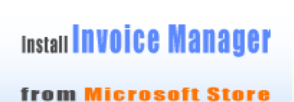

to generate PDF invoice

**2** Date Picker **B** Fomula Manager

adds a calendar

to date cells

Find, update, analyze, import and export Excel formulas and defined names

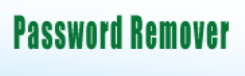

for Excel  $\bigcirc$ 

## **Photography Invoicing Template (General)**

## **BoostExcel.com**

Template#: c4043 Title: Photography Invoicing Template (General) Category: [Service](https://www.boostexcel.com/template/service.html) Download this template in Excel format: [Click here](https://www.boostexcel.com/template/photography-general.html)

Scroll down to find the PDF invoice on the next page.

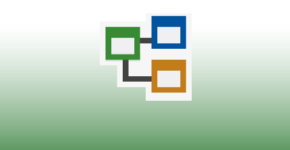

**Flowchart** is easy now

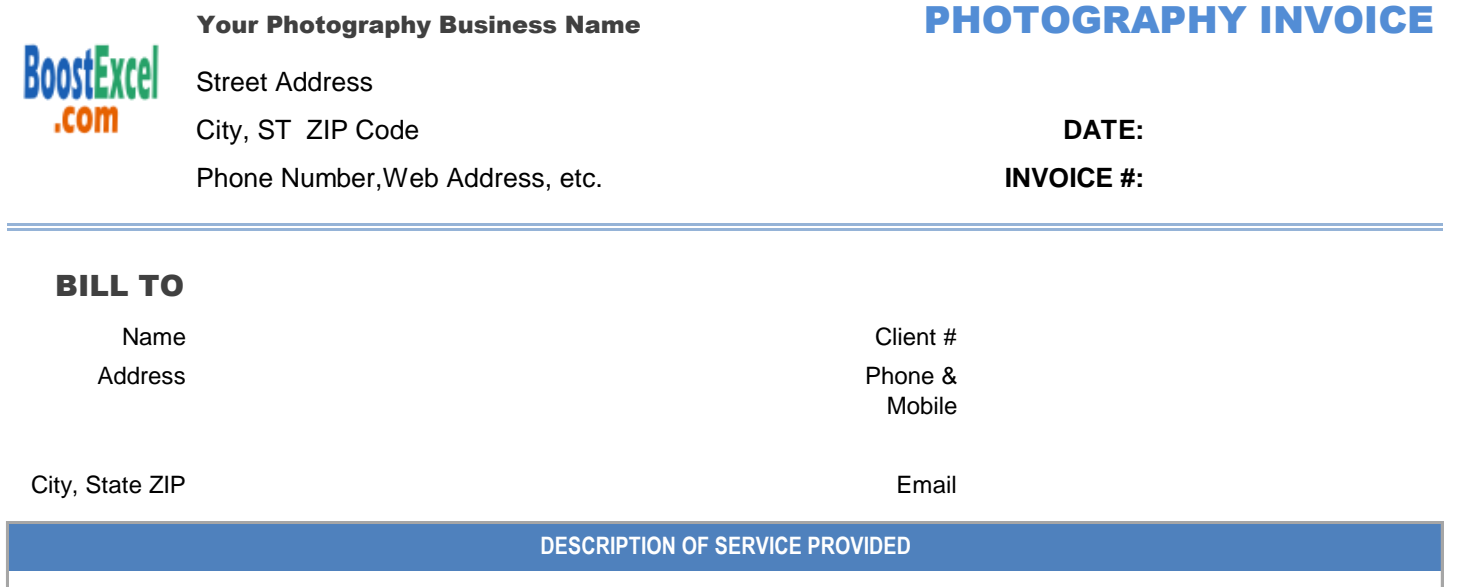

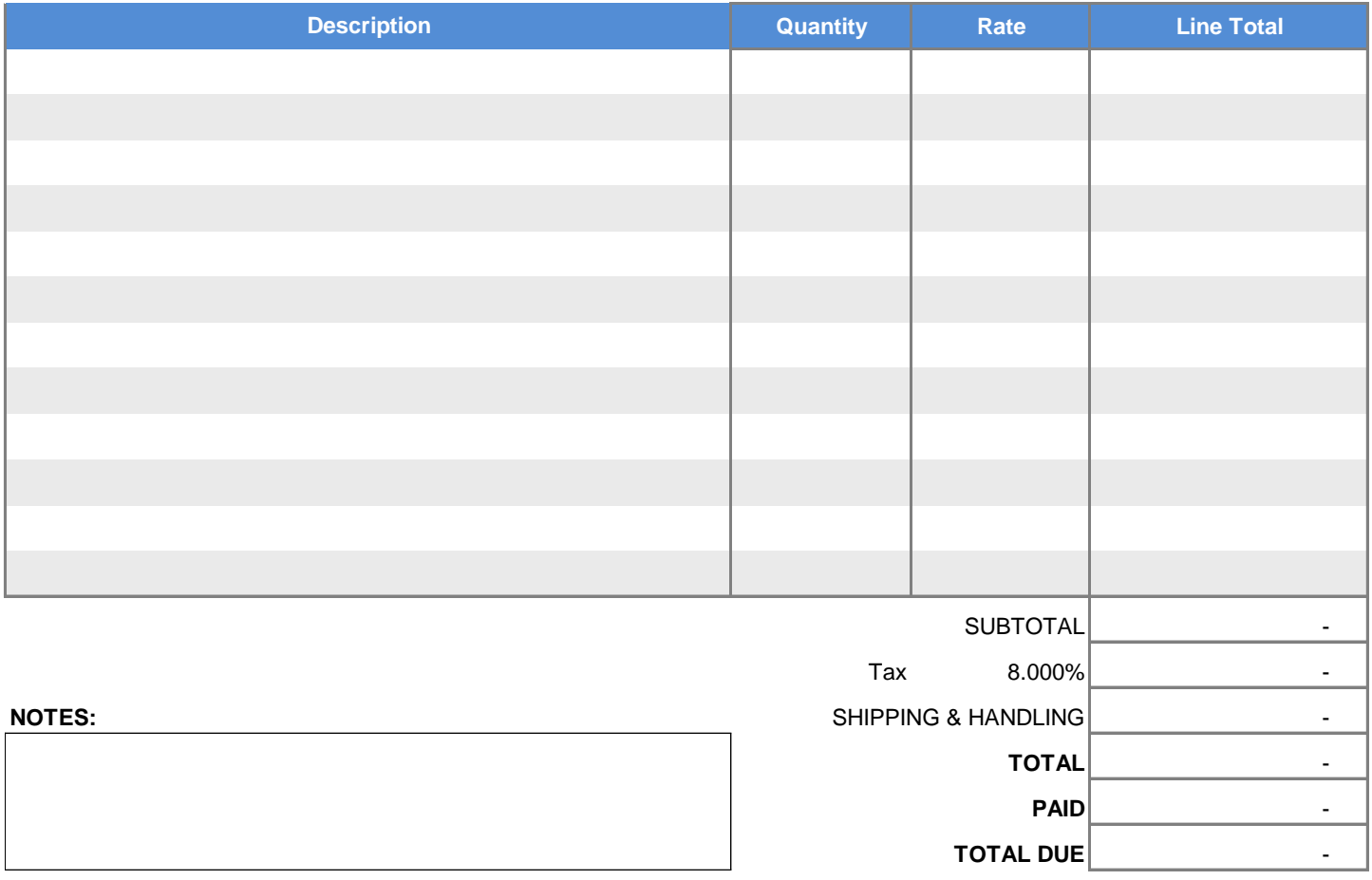

*THANK YOU FOR YOUR BUSINESS!*